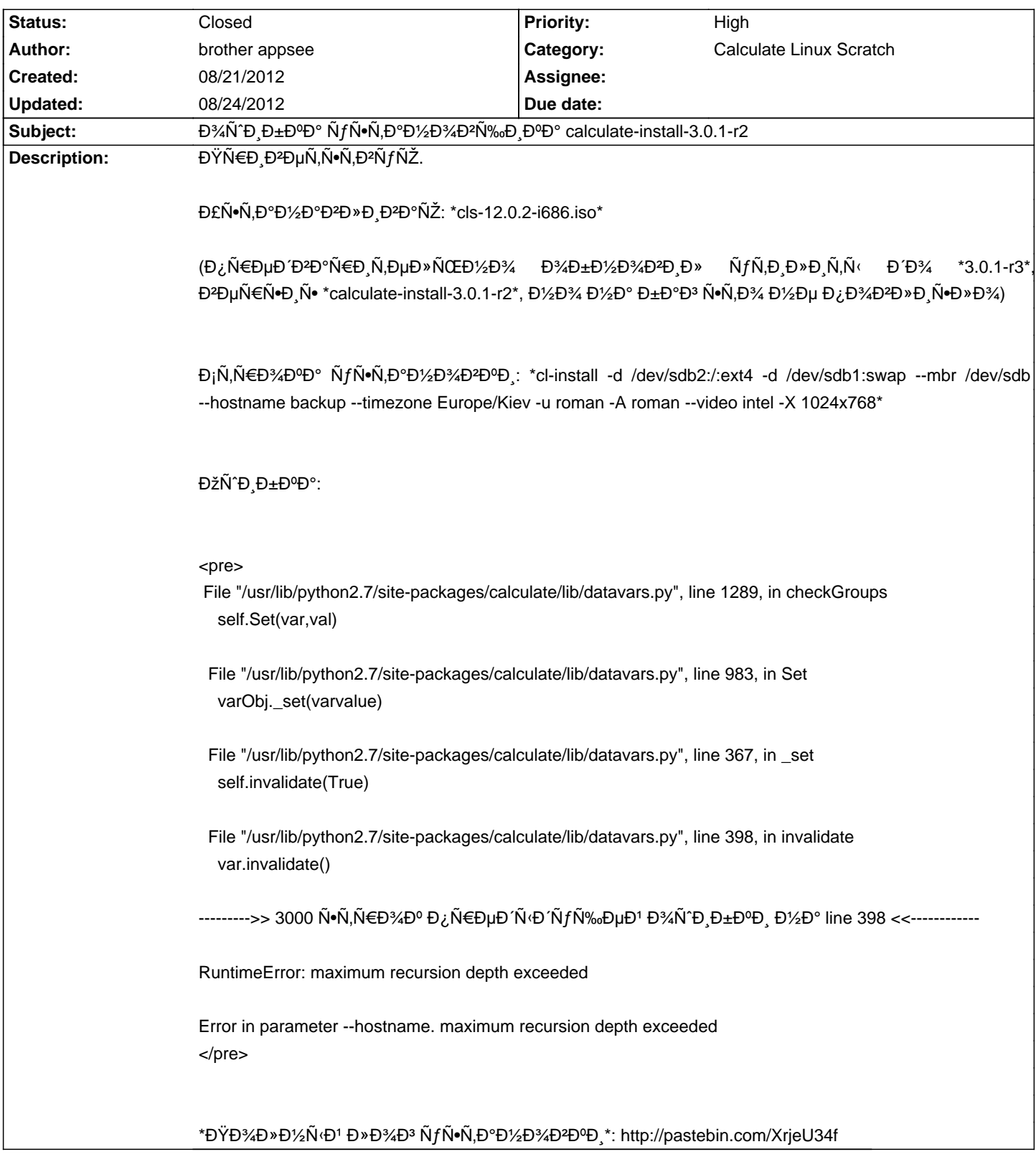

## Calculate Linux - Bug # 474: Đ¼Ñ^РбĐºĐ° ÑfÑ•Ñ,аĐ1/2Đ¾Đ2щĐ ĐºĐ° calculate-install-3.0.1-r2

## **History**

## 08/21/2012 09:32 pm - brother appsee

бĐμĐ· --hostname ÑfÑ•Đ¿ĐμÑ<sup>•</sup>Đ½Đ¾ ÑfÑ•Ñ,аĐ½Đ¾ĐªĐ¸Đ»Đ°Ñ•ÑŒ, Đ½Đ°Đ⋅Đ½Đ°Ñ‡ĐμĐ½Đ¸Đμ чĐμÑ€ĐμĐ· cl-network-setup --hostname Đ¿Ñ€Đ¾Ñ^Đ»Đ¾ ÑfÑ•Đ¿ĐµÑ^Đ½Đ¾

## 08/24/2012 09:51 am - Mikhail Hiretsky

- Status changed from New to Closed

Đ Ñ•Đ¿Ñ€Đ °Đ ªĐ »ĐµĐ ½Đ ¾ Đ 2 @ calculate-lib-3.0.1-r4@.